$$
G_0^{(\pm)}(E, \vec{r}, \vec{r}') = \lim_{\varepsilon \to 0} G_0(E \pm i\varepsilon, \vec{r}, \vec{r}'), \tag{21}
$$

которое с помощью техники вычетов [3] может быть приведено к следующему виду:

$$
G_0^{(+)}(E,\vec{r},\vec{r}') = -\frac{m}{2\pi\hbar^2} \frac{e^{i|\vec{k}||\vec{r}-\vec{r}'|}}{|\vec{r}-\vec{r}'|},
$$

$$
G_0^{(-)}(E, \vec{r}, \vec{r}') = -\frac{m}{2\pi\hbar^2} \frac{e^{-i|\vec{k}||\vec{r} - \vec{r}'|}}{|\vec{r} - \vec{r}'|}.
$$
 (22)

Случай расходящейся волны соответствует  $G_0^{(+)}(E, \vec{r}, \vec{r}')$ ; с учетом (20) приходим к

$$
\psi(\vec{r}) = e^{i\vec{k}\vec{r}} - \int \frac{m}{2\pi\hbar^2} \frac{e^{i|\vec{k}||\vec{r}-\vec{r}'|}}{|\vec{r}-\vec{r}'|} V(\vec{r}') \psi(\vec{r}') d\vec{r}', \tag{23}
$$

откуда путем сравнения с общим выражением (16) получаем, что амплитуда рассеяния определяется функцией Грина (17) и явным видом оператора взаимодействия  $\hat{V} = V(\vec{r}).$ 

Решение интегрального уравнения (23) даже в случае простейшего оператора  $\hat{V} = V(\vec{r})$  проводят приближенно методом итераций, поэтому указанные расчеты в силу громоздких выражений в работе приводится не будут.

Таким образом, в работе получен явный вид функции Грина уравнения Шредингера. Полученные выражения могут быть использованы для решения задач рассеяния на кулоновском потенциале, а также для других часто используемых потенциалов в физических приложениях.

Литература

- 1. Ландау, Л. Д. Курс теоретической физики : в 10 т. / Л. Д. Ландау, Е. М. Лифшиц. М. : Физматлит, 2008. – Т. 3. Квантовая механика. – 800 с.
- 2. Владимиров, В. С. Уравнения математической физики / В. С. Владимиров. М. : Наука, 1967. – 436 с.
- 3. Лаврентьев, М. А. Методы теории функций комплексного переменного / М. А. Лаврентьев, Б. В. Шабат. – М. : Наука, 1973. – 749 с.

## **ВОПРОСЫ ПРИМЕНЕНИЯ МАШИННОЙ ГРАФИКИ ПРИ РЕШЕНИИ ТЕХНИЧЕСКИХ И ТЕХНОЛОГИЧЕСКИХ ЗАДАЧ МАШИНОСТРОЕНИЯ**

## **П. В. Асвинова**

*Учреждение образования «Гомельский государственный технический университет имени П. О. Сухого», Республика Беларусь*

Научный руководитель О. А. Лапко

Программирование на языке графических образов становится неотъемлемой частью процесса решения технических и технологических задач, вместе с тем машинная графика – привычным занятием людей самых разных профессий.

## Секция VIII. Физические и математические методы исследования систем 283

Машинная графика - это совокупность методов и приемов для преобразования при помощи компьютера данных в графическое представление.

Машинная графика представляет собой комплекс аппаратных и программных средств для создания, хранения, обработки и наглядного представления графической информации с помощью компьютера.

Главной залачей компьютерной графики является воспроизвеление изображения, когда в качестве исходных данных выступает смысловое описание объекта [1].

К графическим компьютерным программам, используемым в учебном процессе, предъявляются следующие требования:

1) простота интерфейса;

2) удобство работы в программной среде;

3) техническая возможность материальной базы;

4) наличие русифицированной версии программы;

5) поддержка основных ГОСТ при выполнении чертежей;

6) возможность выполнять 3D-модели деталей.

На сегодняшний день разработано достаточное количество подобного рода программ. Однако они, в основном, ориентированы на выполнение определенного рода задач. Одна из самых популярных программ, отвечающая предъявляемым требованиям, учитывающая специфику вуза, исходный уровень подготовки студентов по графике, черчению, технологии, информационным технологиям, макетированию и моделированию, - КОМПАС 3D (российская компания АСКОН).

Пакет программ КОМПАС 3D содержит более 30 различных подпрограмм. К наиболее интересным из них для конструктора-машиностроителя можно отнести [2]:

1. Систему проектирования спецификаций, которая обеспечивает автоматизированное формирование спецификаций по сборочному чертежу, построенному в КОМ-ПАС-ГРАФИК.

2. Машиностроительную библиотеку, представляющую собой комплекс параметрических изображений стандартных или типовых элементов машиностроительных чертежей (болты, винты, гайки, проточки и т. д.).

3. Библиотеку проектирования тел врашения КОМПАС-SHAFT, предназначенную для проектирования деталей тел вращения при одновременном автоматическом формировании их чертежей.

4. Библиотеку проектирования цилиндрических винтовых пружин КОМПАС-SPRING для обеспечения выполнения проектного и поверочного расчетов цилиндрической винтовой пружины растяжения или сжатия с одновременным автоматическим формированием чертежа.

5. Утилиты обмена AutoCAD (позволяет осуществлять обмен информации системы AutoCAD через формат DXF).

6. Систему трехмерного твердотельного моделирования КОМПАС-КЗ (обеспечивает пространственное моделирование объектов при выполнении проектноконструкторских технологических и дизайнерских работ в машиностроении).

Теория машинной графики развивается на базе взаимных связей информатики с другими науками и учебными дисциплинами, такими, как начертательная, проективная, аналитическая и дифференциальная геометрии, черчение, вычислительная математика, операционные системы и языки программирования.

Машинная графика становится все более доступным и популярным средством общения человека с компьютером. Знание азов компьютерной графики и умение

## 284 Секция VIII. Физические и математические методы исследования систем

их использовать на простейшем бытовом уровне становится неотъемлемыми элементами грамотности и культуры современного человека.

Машинная графика широко применяется в системах автоматизированного проектирования (САПР) различных изделий. Конструкторы средствами машинной графики получают чертежи отдельных типовых деталей и сборочные чертежи узлов. Используя различные манипуляторы, инженеры могут многократно изменять виды и конструктивные характеристики проектируемого изделия.

Большинство машиностроительных деталей представляет собой сочетания различных геометрических поверхностей пересекающихся между собой. Поэтому при составлении чертежа необходимо уметь строить проекции линий, по которым заданные поверхности пересекаются. Сложность решения задач на построение линии пересечения поверхностей зависит как от типа заданных поверхностей, так и от их взаимного расположения.

Пример выполнения пересечения поверхностей представлен на рис. 1 и 2.

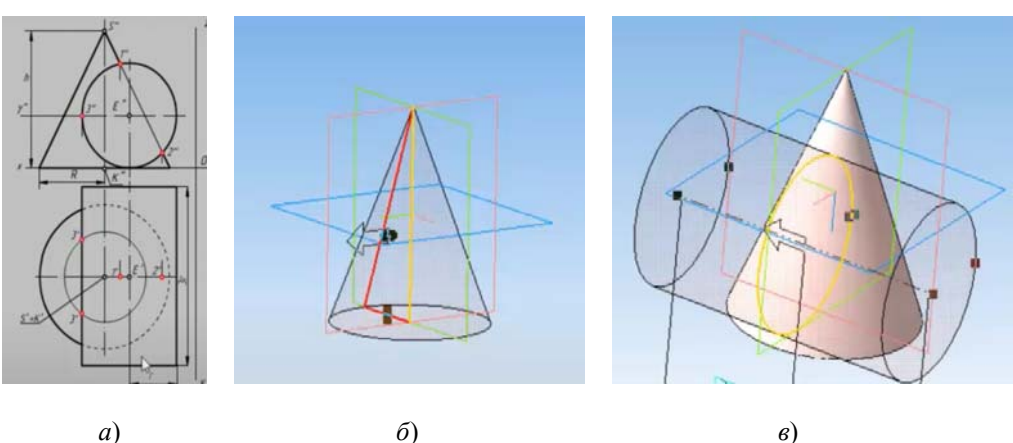

 $a)$ 

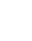

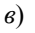

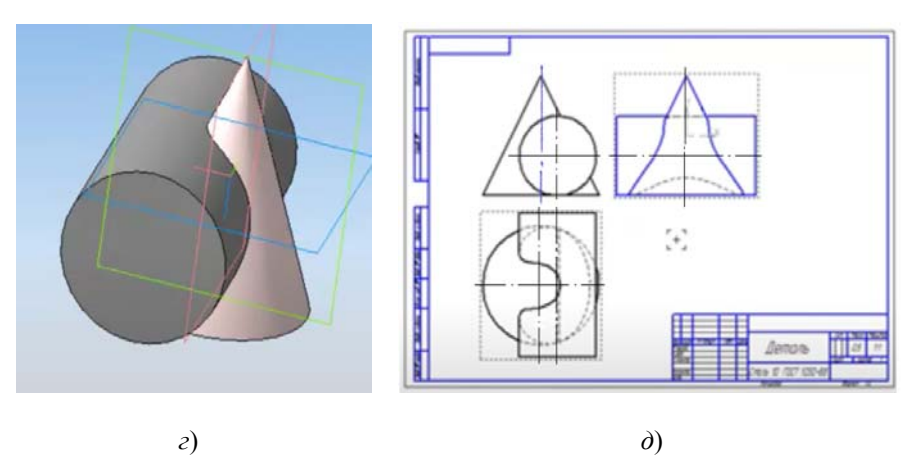

Рис. 1. Пример выполнения задания пересечение конуса и цилиндра в графическом редакторе КОМПАС-3D:  $a$  – исходные данные;  $\delta$  – построение конуса;  $\epsilon$  – построение цилиндра; г - построение пересечения конуса с цилиндром;  $\dot{\theta}$  – вывод результата построения на чертеж

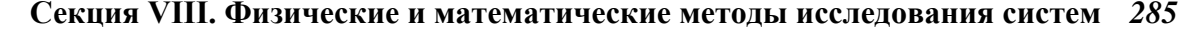

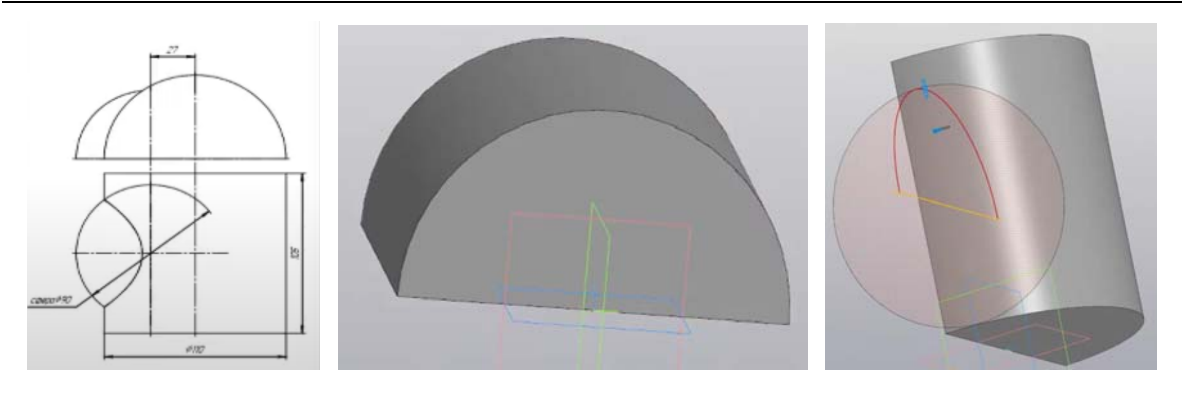

*а*) *б*) *в*)

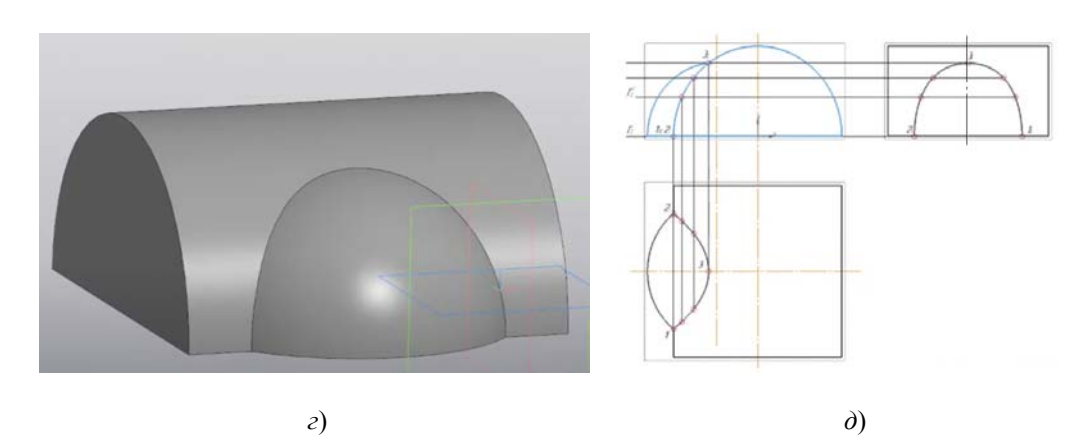

*Рис. 2*. Пример выполнения задания пересечение полуцилиндра и полусферы в графическом редакторе КОМПАС-3D: *а* – исходные данные; *б –* построение полуцилиндра; *в* – построение полусферы; *г* – построение пересечения полуцилиндра и полусферы; *д* – вывод результата построения на чертеж

При выполнении заданий пересечения поверхностей на бумаге следует помнить, что в пересечении двух многогранников получается ломаная пространственная линия, двух тел вращения – кривая плоская или пространственная, тела вращения с многогранником – плоская кривая и прямая линии. Навыки в построении линии пересечения двух поверхностей приобретаются в результате многократных упражнений путем решения задач, чему обязательно должно предшествовать полное усвоение обучаемым вопросов теории.

При выполнении построений с помощью машинной графики видна высокая точность, быстрота и аккуратность автоматизированного выполнения чертежноконструкторских работ, возможность многократного воспроизведения изображений и их вариантов, получение динамически изменяющихся изображений, и это не полный перечень достоинств машинной графики.

Таким образом, построение линии пересечения поверхностей связано с выполнением достаточно сложных трудоемких построений, решаемых в машиностроении. Использование системы трехмерного моделирования КОМПАС-3D для этих целей позволило не просто выполнить заданное построение, но и превратило рутинную работу в увлекательный творческий процесс.

#### *286* **Секция VIII. Физические и математические методы исследования систем**

Литература

- 1. Вольхин, К. А. Довузовское графическое образование / К. А. Вольхин // Инновационные технологии в инженерной графике: проблемы и перспективы : сб. тр. Междунар. науч. практ. конф., 27 марта 2015 г., г. Брест, Респ. Беларусь, г. Новосибирск, Рос. Федерация / отв. ред. К. А. Вольхин. – Новосибирск : НГАСУ (Сибстрин), 2015. – С. 48–53.
- 2. Компас-3D. Полное руководство: от новичка до профессионала / Н. В. Жарков [и др.]. СПб. : Наука и техника, 2016. – 672 с.

# **ВЛИЯНИЕ КЛАСТЕРНЫХ ОБРАЗОВАНИЙ В РАСПЛАВЕ НА ТЕЧЕНИЕ ЖИДКОСТИ В ЗАЗОРЕ МЕЖДУ ВРАЩАЮЩИМИСЯ ЦИЛИНДРАМИ**

## **В. А. Климович**

*Учреждение образования «Гомельский государственный технический университет имени П. О. Сухого», Республика Беларусь*

## Научный руководитель И. А. Концевой

Задача о течении вязкой жидкости между двумя коаксиальными вращающимися цилиндрами относится к классическим проблемам гидродинамики [1]. Прикладные аспекты данного вопроса связаны с гидродинамической теорией смазки, с формированием вихревых структур в природных и технических гидродинамических системах. Известно, что цилиндрическое течение Куэтта описывается точным решением стационарных уравнений Навье–Стокса и определяет ламинарное движение ньютоновской жидкости, возникающее при относительном вращении двух цилиндров. В данной работе рассматривается неклассический вариант задачи о течении жидкости между соосными вращающимися цилиндрами. А именно: учитывается рэлеевская сила сопротивления  $F = F^R = -\zeta v$ , где  $\zeta > 0$  – коэффициент «внешнего» трения. Модель сопротивления Рэлея оказалась эффективной в задачах тепломассообмена при кристаллизации полупроводников в условиях орбитального полета [2]. Основная идея этого подхода состоит в том, что гидродинамическое описание расплава учитывает наличие кластерных образований, которые оказывают сопротивление течению. Цель данной работы: 1) дать новое точное решение, определяющее цилиндрическое течение вязкой жидкости, испытывающей нелинейное воздействие внешнего сопротивления; 2) изучить динамические свойства завихренности потока.

Для вязкой несжимаемой жидкости в полярных координатах  $(r, \varphi)$  рассмотрим следующий класс стационарных цилиндрических течений:

$$
\upsilon_r \equiv 0, \quad \upsilon_{\varphi} = \upsilon(r), \quad p = p(r), \quad F_r \equiv 0, \quad F_{\varphi} = F_{\varphi}(\upsilon^2, r),
$$
\n
$$
\tau_{rr} \equiv 0, \quad \tau_{\varphi\varphi} \equiv 0, \quad \tau_{r\varphi} = \mu \left(\frac{d\upsilon}{dr} - \frac{\upsilon}{r}\right), \quad \mu, \quad \rho \text{ - const.}
$$
\n(1)

Здесь  $\mathbf{v}(\mathbf{v}_r, \mathbf{v}_\infty)$  – вектор скорости;  $\mathbf{F}(F_r, F_\infty)$  – вектор массовой силы;  $\rho$  – плотность;  $\tau_{rr}$ ,  $\tau_{\varphi\varphi}$ ,  $\tau_{rq} = \tau_{\varphi r}$  – компоненты девиатора тензора напряжений;  $\mu$  – коэффициент динамической вязкости. В классе решений (1) уравнения Навье–Стокса имеют вид:

$$
\frac{1}{\rho}\frac{dp}{dr} = \frac{v^2}{r}, \quad \frac{d^2v}{dr^2} + \frac{1}{r}\frac{dv}{dr} = \frac{v}{r^2} - \frac{F_\varphi}{v}, \quad v = \mu/\rho, \quad F_\varphi = -\zeta v, \quad \zeta = \zeta(v^2, r). \tag{2}
$$